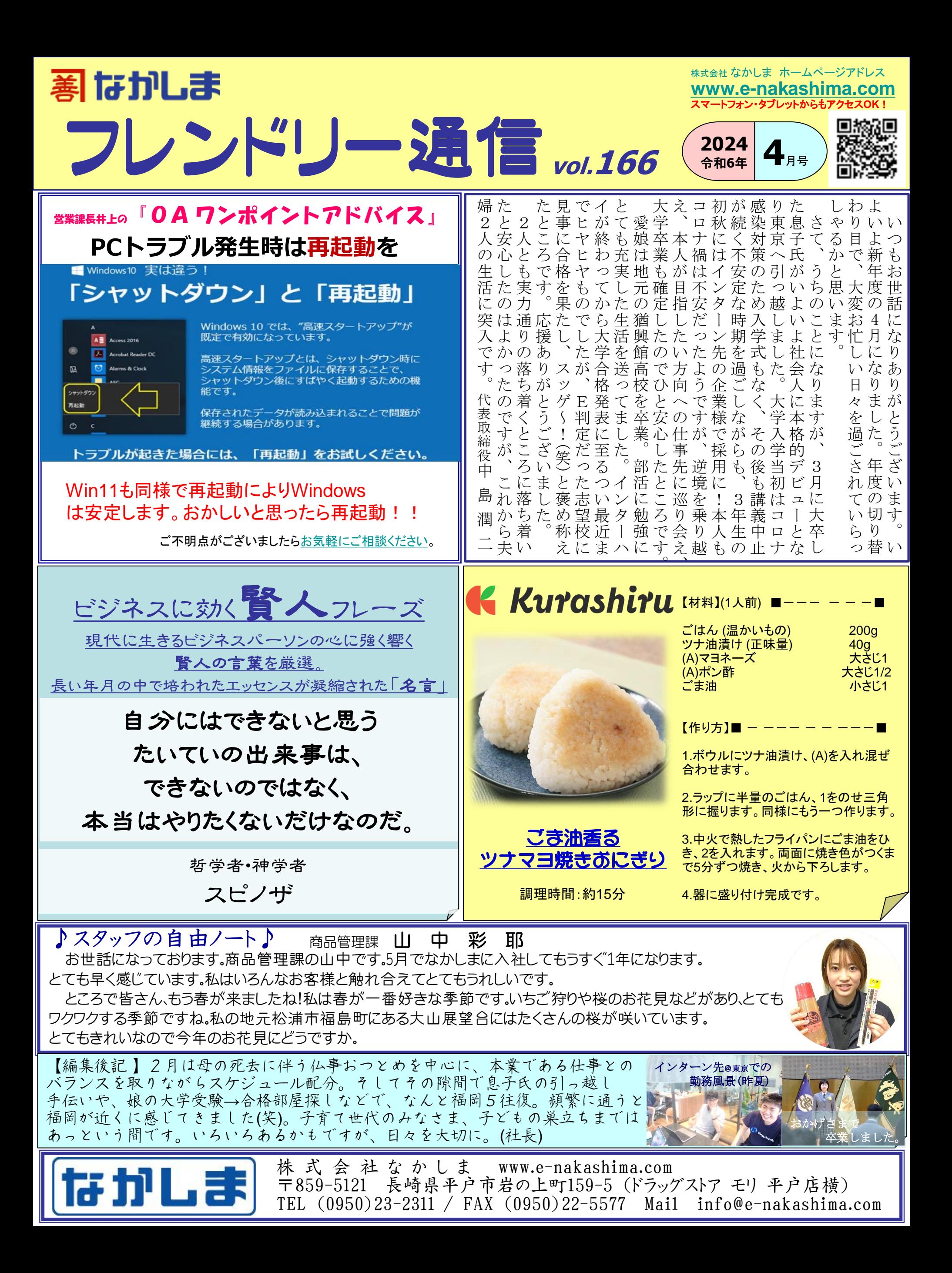

## PICK UP! ナビリオ オフィスチェアー特集 オフィスチェア-のオススメ商品をピックアップ!

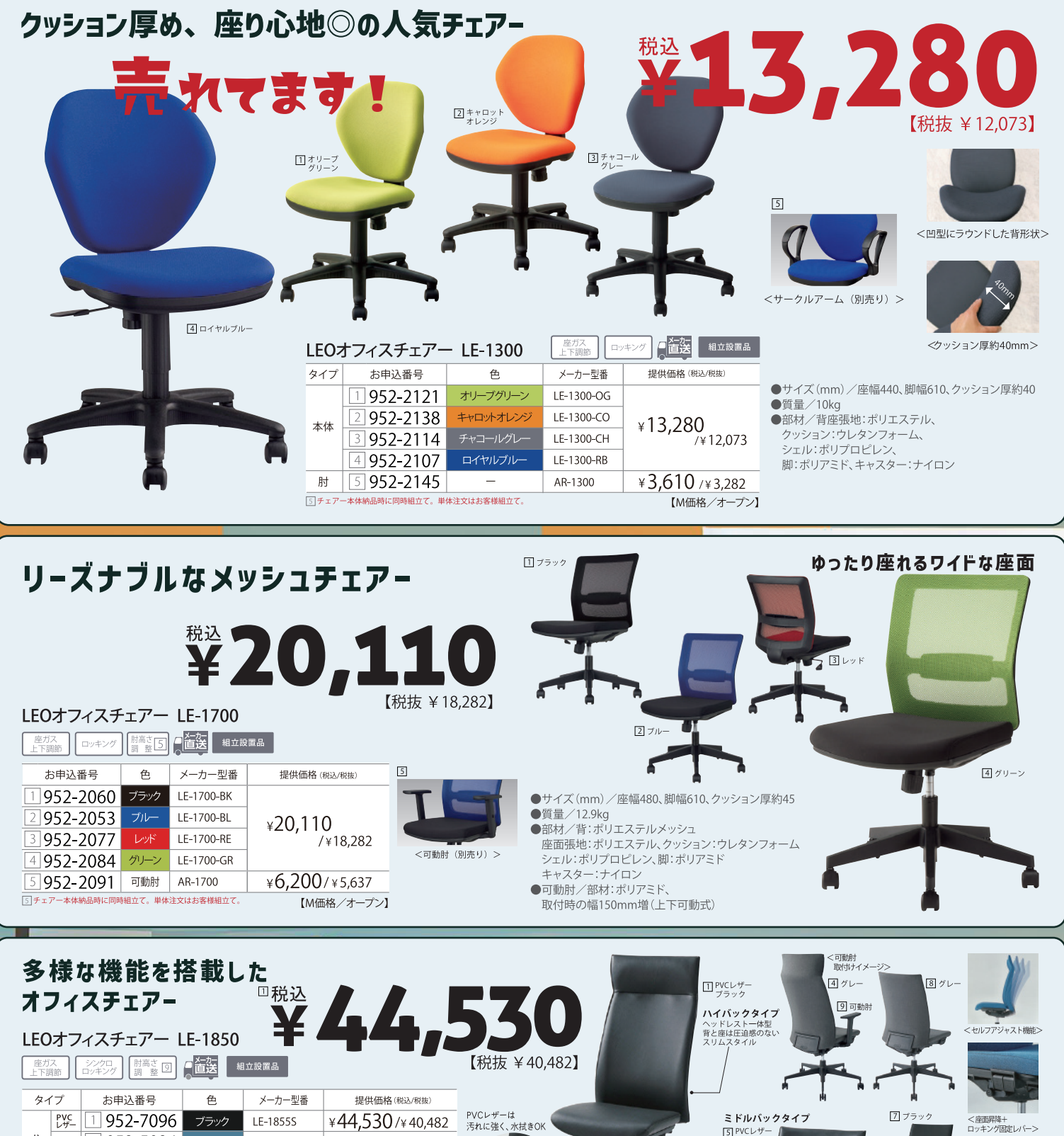

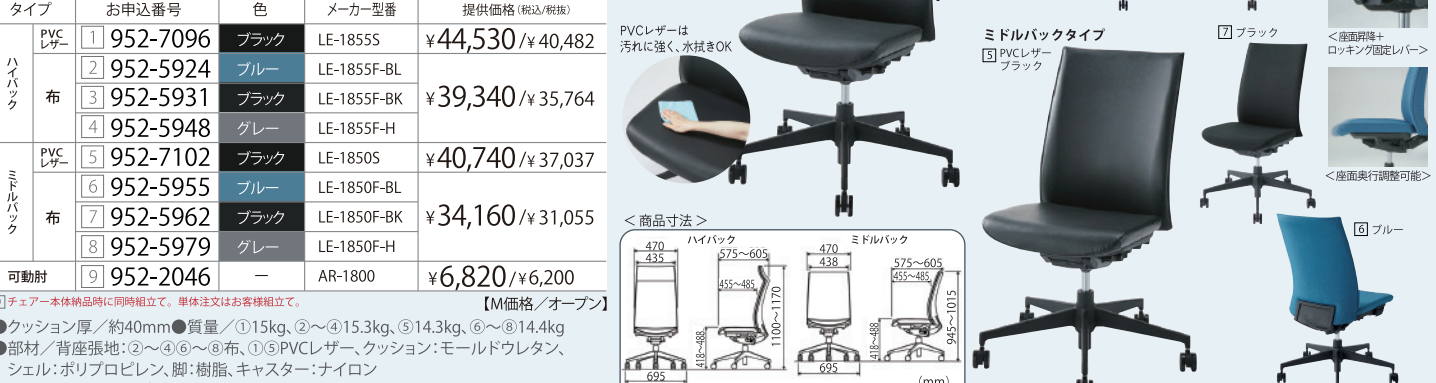

 $(mm)$ 

シェル:ポリプロピレン、脚:樹脂、キャスター:ナイロン ●可動肘/部材:ポリプロピレン、ポリウレタン、取付時の幅140mm増、上下10mmピッチ9段階 LEO ミーティングチェアー LE-240シリーズ

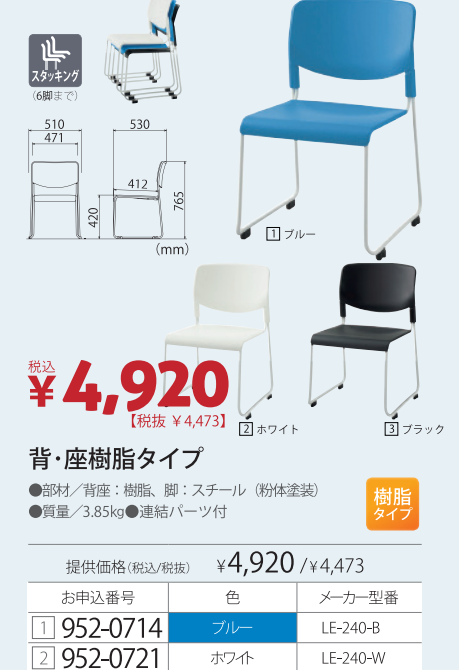

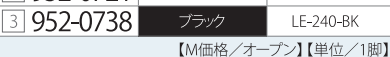

さまざまなシーンで活用でき、

扱いやすいミーティングチェアー 台車のご用意あり! 大きい会議室でもおすすめ!

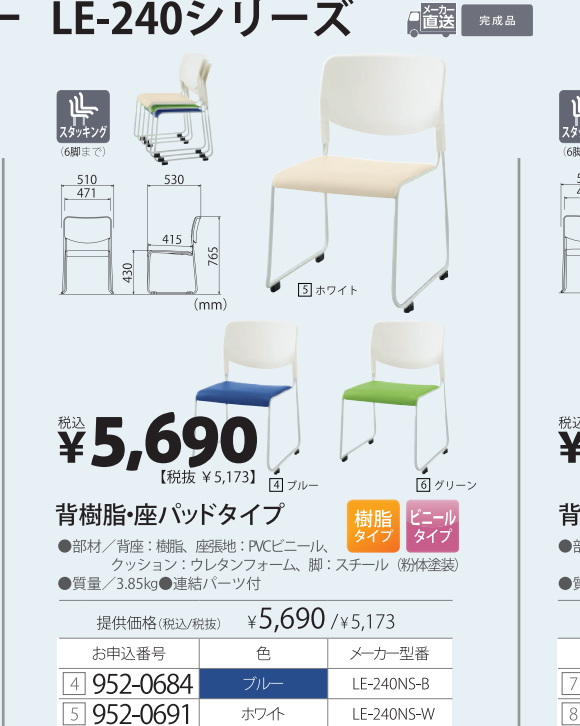

**IF-240NS-G** 

メーカー型番

 $IF-T-800$ 

【M価格/オープン】【単位/1脚】

¥32,890 / ¥29.900

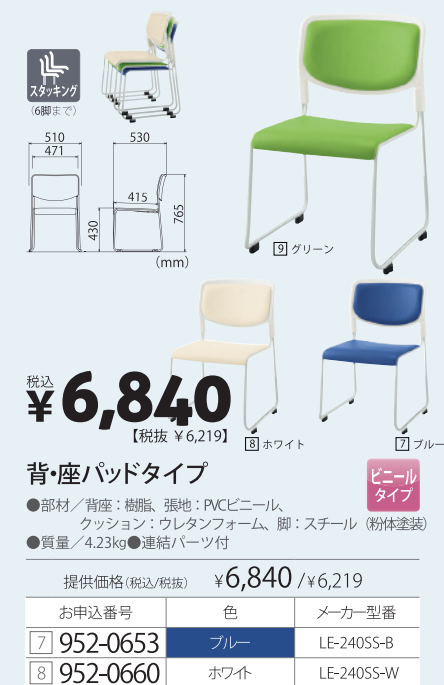

952-0677 I F-240SS-G 【M価格/オープン】【単位/1脚】

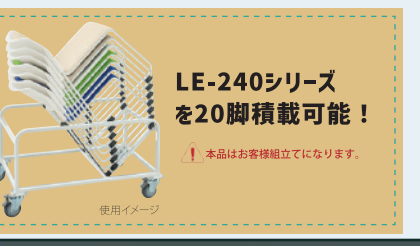

■ 管装 第成品 その他のミーティングチェアー 落ち着いた色味で会議にも◎  $47V$ しっかりとした座り心地のチェア 図 ピンク ほどよい弾力性が快適! 背がメッシュで、 団ブル 通気性◎  $\boxed{3}$  グリー 2 ブラウン  $3/7$ 〈平行スタッキング例〉 Tere 7777777 @ 日ブル 【税抜 ¥14373】 LEOミーティングチェアー メッシュ<br>タイプ 所りたたみ LEOオフィスミーティングチェア (ホワイトフレーム背メッシュタイプ) ●部材/脚・フレーム:スチール(粉体塗装) ●質量 $/9.3$ kg 师, ¥25,180/¥22,891 ●質量/6.1kg 提供価格(税込/税抜) 提供価格(税込/税抜) ¥15,810/¥14,373 お申込番号 色 メーカー型番 商品寸法 商品寸法  $(mm)$  $(mm)$  $\frac{003}{448}$ お申込番号 色 メーカー型番 952-7904 LE-2420F-BL  $+510$ ブル  $515$ 506  $\sqrt{1952-1377}$ 952-7911 LE-2420F-BR LE-250WF-BL  $2952 - 6747$ 1 F-250WF-P 98  $3$  952-7928 IF-2420F-GR  $465$  $3952 - 5252$ LE-250WF-H  $\overline{4}$  952-7935 グレー LE-2420F-H 460  $505$ 【M価格/オー プン】【単位/1脚】 【M価格/オー -プン】【単位/1脚】

6 952-0707

提供価格(税込/税抜)

お申込番号

952-4965

LEOミーティングチェアー用台車

商品

台車 20脚積載用

【チラシ配布/担当代理店】

**■ ※本紙掲載の商品はすべて、メーカーより直接お届け**となります。※納期の電話連絡後に納品いたします。数量・納品条件等によっては別途費用が発生する場合がございます。 ナビリオンのメルマガがスタ -K

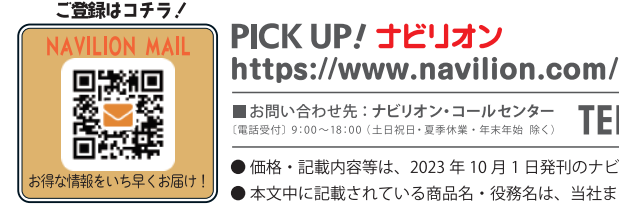

■お問い合わせ先:ナビリオン・コールセンター<br>『電話受付』9:00~18:00 (土日祝日・夏季休業・年末年始 除く) TEL 200120-422-003 ● 価格・記載内容等は、2023年10月1日発刊のナビリオン・カタログ Vol.30 に準じています。 ● 本文中に記載されている商品名・役務名は、当社または第三者の商標もしくは登録商標です。

ライオン事務器の通販 ナビリオン

ナビリオン